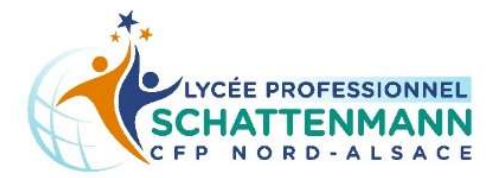

## **Excel** Niveau Intermédiaire

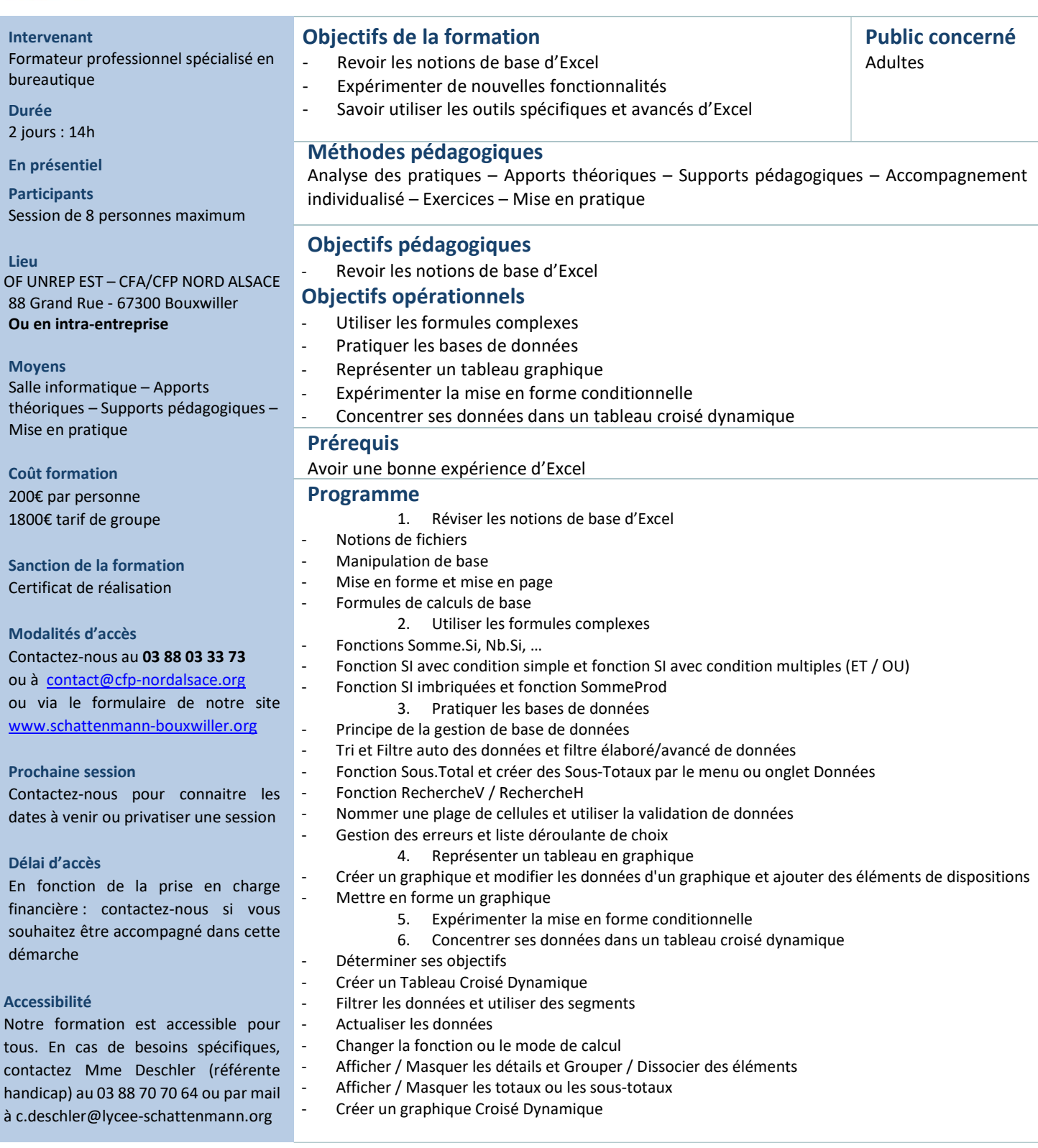

Fiche formation 1.1.1 Version 21.02.23

OF UNREP EST – CFA/CFP NORD ALSACE 88, Grand 'Rue - 67330 Bouxwiller Tél : 03.88.03.33.73 - Mail : contact@cfp-nordalsace.org www.schattenmann-bouxwiller.org N° SIRET : 402 458 384 00011 Déclaration d'activité enregistrée sous le n° 44670604267 auprès du Préfet de la Région Grand Est